## **Tips on How to use Chafing Equipment Efficiently**

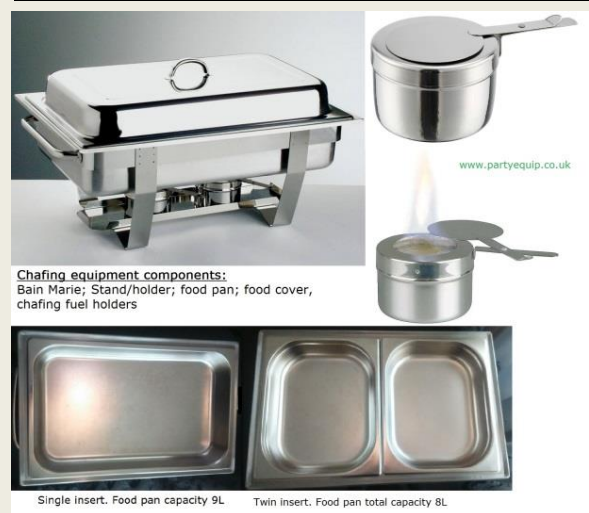

## 1. Check if all the components are there; viz

- food pan,
- water pan (bain marie),
- water pan stand,
- 2 chafing burners,
- 2 cans fuel
- 2. Remove burner covers completely to avoid burning them. You only replace then if you want to extinguish burning fuel in case your service is all done before 2 hours lapses.

- 3. Open the chafing fuel and insert them into the burners. This fuel we supply is noncombustible therefore opening them will not cause fire risks.
- 4. Position the burners away from the centre of the water pan stand. This will allow the heat to be spread evenly to the water pan.
- 5. Half-fill (slightly above the half point) the deep water pan with warm water and place it onto the stand. This should last for 2 hours. Light both burners
- 6. Put your food into the shallow food pan and replace the food pan lid.

## **Important**

- Use warm water as it boils quicker thereby maintaining your hot food temperature. Also using cold water that takes long to reach boiling point, you are most likely to use more chafing fuel than you need causing you unnecessary cost.
- Do not overfill the water pan. Remember when water is heated it expands and it might bubble out causing burns. Half-fill the water pan or slightly above as long as the food pan is not afloat when the water boils
- Do not light burners when the water pan is empty to avoid the water pan from burning out. At after every 2 hours of service, check the level of water and refill if necessary.
- Always make sure there are no loose flammable materials around open fire.

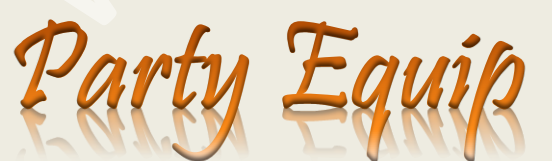

**Online Catering Equipment Hire Service COVENTRY, West Midlands Tel:** 02475014383 **Mob:** 07507260110 **WhatsApp:** 07949711930 **Email:** [info@partyequip.co.uk](mailto:info@partyequip.co.uk) **Url:** [www.partyequip.co.uk](http://www.partyequip.co.uk/)  **[Party Equip](https://www.facebook.com/partyequip.co.uk/) & @PartyequipUK**